**TWAMP Data Model** (YANG for TWAMP) Ruth Civil, Al Morton, Lianshu Zheng, Reshad Rahman, Mahesh Jethanandani, and Kostas Pentikousis (editor)

**draft-cmzrjp-ippm-twamp-yang-00** 

### Motivation:

- Large Scale Measurements
- Network Virtualization
- Multi-vendor management harmonization

#### **Why Now? Why YANG?**

• YANG modeling language represents a very popular choice for configuration and management. 

# YANG + NETCONF/RESTCONF meet RFC 5357

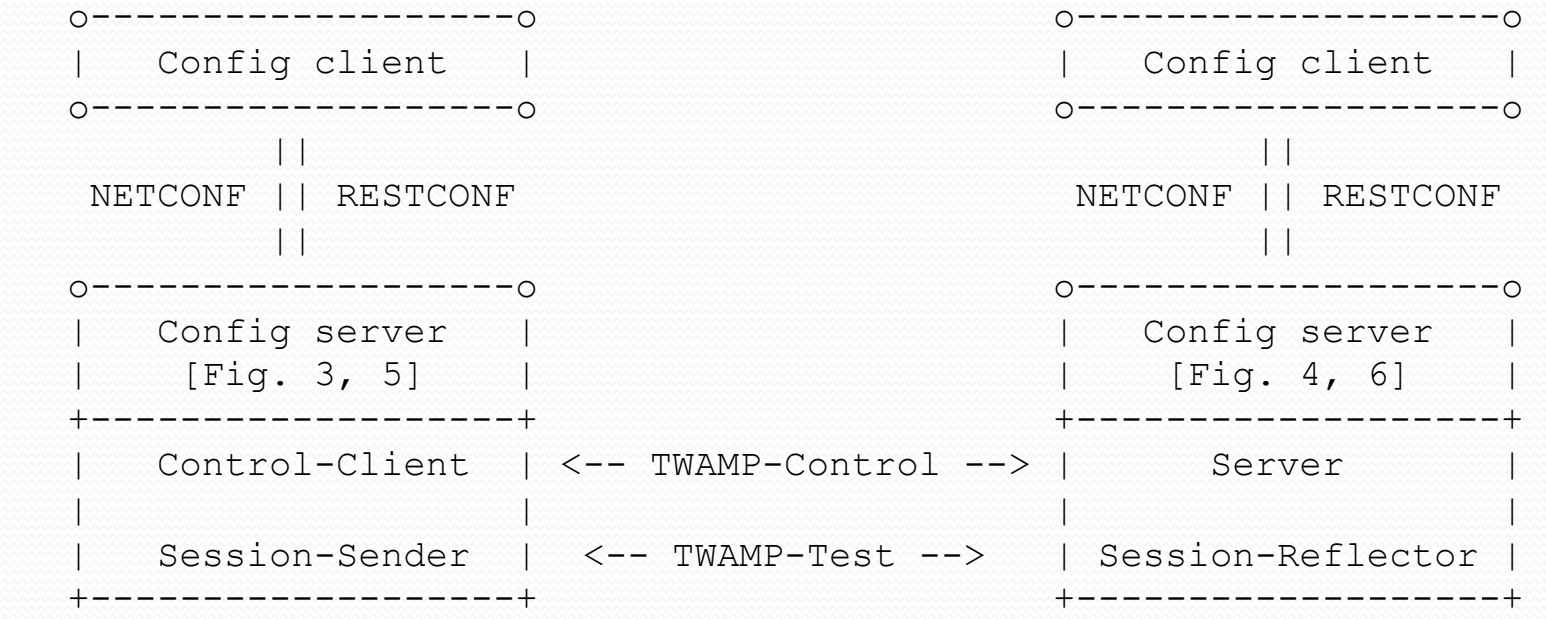

Figure 2: Simplified TWAMP model and protocols

# Summary

- What's the challenge?
	- Identify the groupings or functions
	- Determine the hierarchy of the groupings/functions
	- Identify the parameters, some are in the RFCs
- One Module
	- Four main Containers:
		- Control-Client, Server, Session-Sender, and Session-Reflector
	- Many Parameters

#### UML Classes for Control-Client

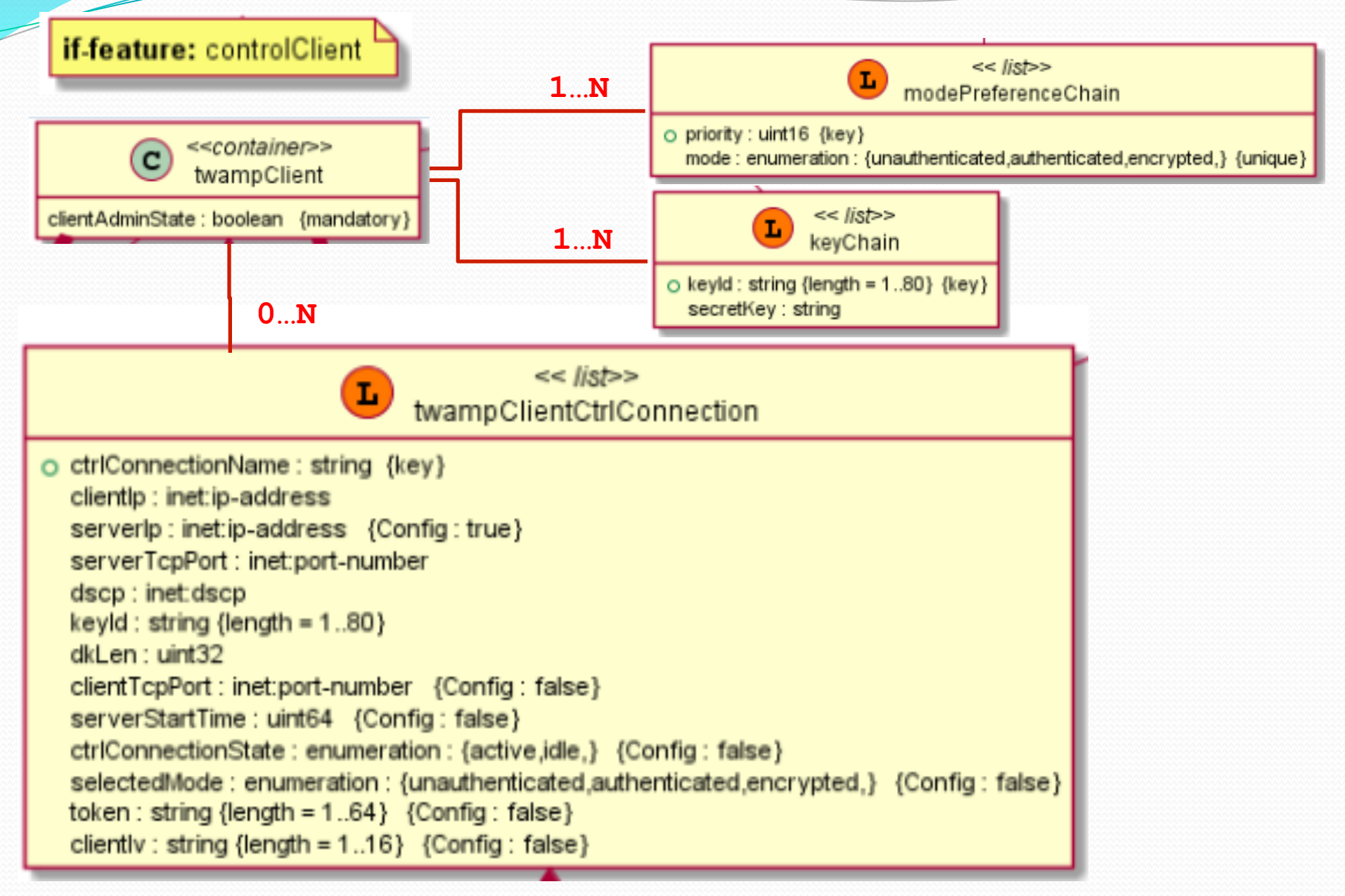

#### UML Classes for Control-Client

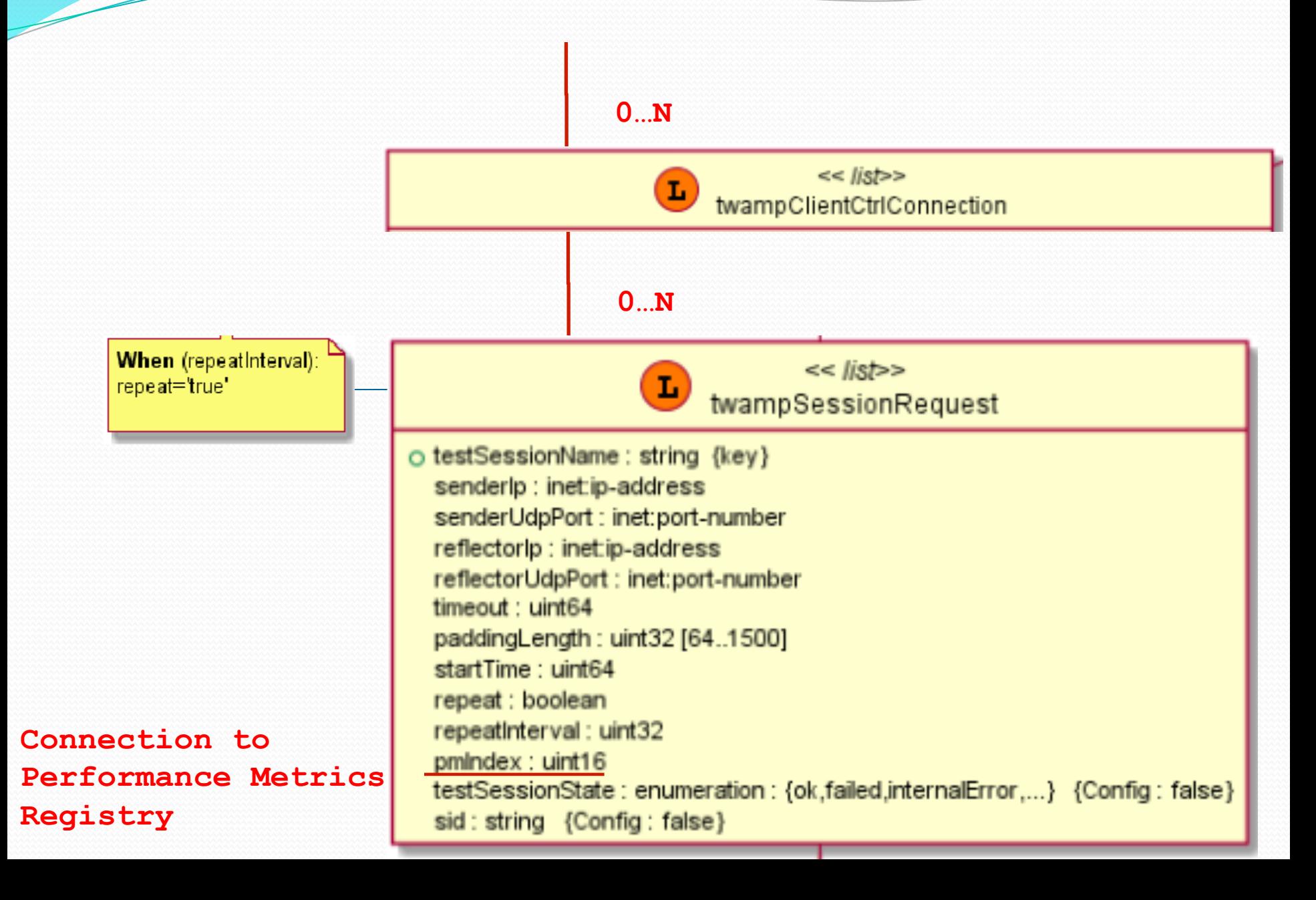

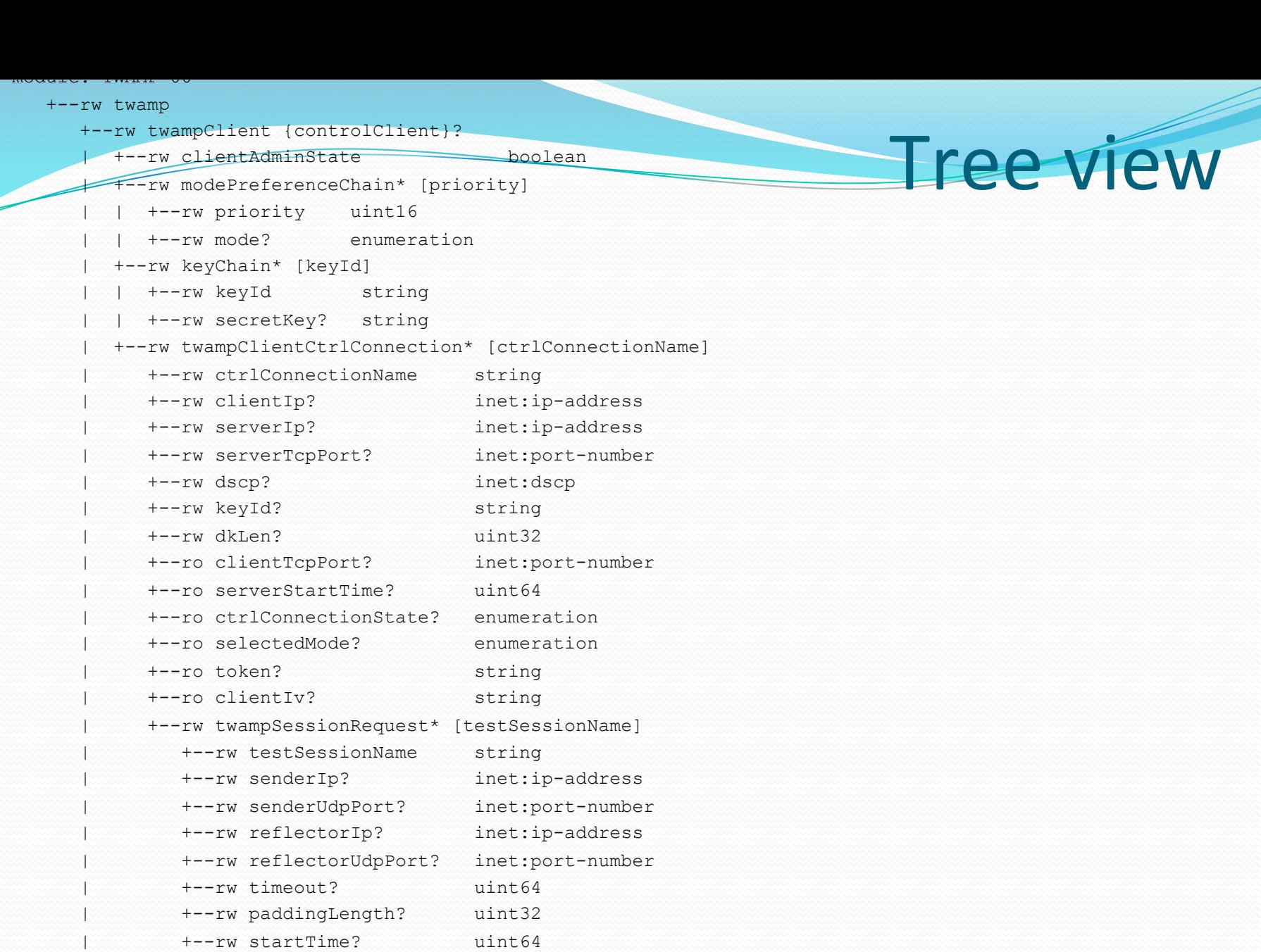

 | +--rw repeat? boolean | +--rw repeatInterval? uint32 | +--rw pmIndex? uint16

| +--ro sid? string

| +--ro testSessionState? enumeration

## **Next steps**

- Seek Reviewers from the TWAMP community
- Eventually, WG adoption
- Comments?